# **Cтроки**

# *Класс string*

Класс string предназначен для хранения строк с символами из набора Unicode, причем размер строк на практике ограничивается только размерами доступной оперативной памяти.

# Особенности инициализации. Неизменяемость объектов string

Инициализация с помощью литеральной строки:

```
string s = "ABCD";
Конструкторы.
string(char value, int count);
string(char[] value);
```
# Пример:

```
string s = new string('A', 5);
```
После создания и размещения в памяти объект типа string *нельзя изменить*. Класс string является *ссылочным* типом.

# Разбор строки

```
static числовой тип Parse(string value[, IFormatProvider p]);
```
В качестве параметра p можно использовать объект типа System.Globalization.CultureInfo, это позволяет учитывать различные *региональные настройки*. Например: new CultureInfo("en-US") (или "ru-RU"). Изменение текущих настроек:

System.Threading.Thread.CurrentThread.СurrentCulture

```
 = new System.Globalization.CultureInfo("en-US").
```
# Управляющие последовательности и буквальные строки

 $\setminus$  — символ « $\setminus$ »;

 $\setminus$  ' — символ «'»;

```
\setminus" — символ «"»;
```
- \0 символ с кодом 0;
- \t символ табуляции (код 9);
- \n символ «переход на новую строку» (код 10);
- \r символ «возврат каретки» (код 13);

\u*N* — символ Unicode с шестнадцатеричным кодом *N* (*N* должен состоять из 4 цифр и может меняться от 0000 до FFFF). Например, символ '\u0041' обозначает латинскую букву «A».

### Пример:

```
string name = "C:\\Windows\\System32\\Notepad.exe";
Буквальные строки (verbatim strings):
```
string name = @"C:\Windows\System32\Notepad.exe";

# Поля и свойства

```
static readonly string Empty;
int Length { get; }
char[int index] { get; }
Пример: "ABCD"[2] вернет символ «C».
```
# Сравнение строк

В языке C# сравнение строк на равенство/неравенство может проводиться с помощью операций == и != (при этом учитывается регистр и не учитываются региональные настройки); операции <, <=, >, >= для строк *не определены*.

```
static int Compare(string strA, string strBI, bool ignoreCaseI,
    CultureInfo culture]]);
static int Compare(string strA, int startA, string strB, int startB,
```
int count[, bool ignoreCase[, CultureInfo culture]]);

```
static int CompareOrdinal(string strA, string strB);
static int CompareOrdinal(string strA, int startA, string strB, int startB, 
     int count);
int CompareTo(string str);
bool StartsWith(string str);
```

```
bool EndsWith(string str);
```
#### Поиск в строке

#### С учетом регистра и без учета региональных настроек.

```
int IndexOf(char value[, int start[, int count]]);
int IndexOf(string value[, int start[, int count]]);
int LastIndexOf(char value[, int start[, int count]]);
int LastIndexOf(string value[, int start[, int count]]);
int IndexOfAny(char[] values[, int start[, int count]]);
int LastIndexOfAny(char[] values[, int start[, int count]]);
```
#### Преобразование строки

```
string Insert(int start, string str);
string Remove(int start[, int count]);
string Replace(char value, char newValue);
string Replace(string value, string newValue);
string Substring(int start[, int count]);
string PadLeft(int total[, char padChar]);
string PadRight(int total[, char padChar]);
string Trim([params char[] trimChars]);
string TrimStart([params char[] trimChars]);
string TrimEnd([params char[] trimChars]);
string ToLower([CultureInfo culture]);
string ToUpper([CultureInfo culture]);
```
### Объединение и разбиение строк

Для *сцепления* (*конкатенации*) нескольких строк в языке C# предусмотрена операция +. При сцеплении строки s и объекта x *другого типа* в языке C# автоматически выполняется преобразование объекта x к его строковому представлению (то есть для x вызывается метод ToString).

```
static string Concat(params object[] a):
```
static string Join(string sep, string<sup>[]</sup> a<sup>[</sup>, int start, int count]);

char[] ToCharArray([int start, int count]);

```
void CopyTo(int start, char[] array, int arrayStart, int count);
```
string[] Split([params char[] sep]);

```
string[] Split(char[] sep, int count);
```
string[] Split(char[] sep[, int count], StringSplitOptions opt);

string[] Split(string[] sep[, int count], StringSplitOptions opt);

Параметр opt может принимать одно из двух значений перечислимого типа StringSplitOptions: None и RemoveEmptyEntries. Если массив разделителей равен null или метод Split вызван без параметров, то разделителем считается любой *пробельный символ*. В случае строкового массива разделителей важным является *порядок* его элементов, поскольку при поиске разделителей элементы массива sep перебираются по возрастанию индексов.

# *Класс System.Text.StringBuilder*

Основной особенностью объектов класса StringBuilder является *возможность их изменения*, в том числе *посимвольного*.

#### Свойства и конструкторы

int Capacity { get; set; }

int MaxCapacity { get; } int Length { get; set; } [char](../PASCAL5/T_System_Char.htm) this [\[int](../PASCAL5/T_System_Int32.htm) index] { get; set; } StringBuilder([int capacity[, int maxCapacity]]); StringBuilder(string value[[, int start, int count], int capacity]);

#### Совместимость объектов string и StringBuilder

Объекты string и StringBuilder не совместимы по присваиванию. Для преобразования «обычной» строки (типа string) к объекту StringBuilder необходимо воспользоваться соответствующим конструктором класса StringBuilder.

string ToString([int start, int count]);

Для повышения эффективности программы желательно не изменять строку StringBuilder после вызова ее метода ToString (эта рекомендация потеряла свою актуальность после изменения способа хранения данных в StringBuilder в .NET 4.0 — см. «StringBuilder: прошлое и настоящее», https://habrahabr.ru/post/172689/).

#### Преобразование строки типа StringBuilder

```
StringBuilder Append(object value); 
StringBuilder Append(bool value);
StringBuilder Append(числовой_тип value);
StringBuilder Append(char value[, int charCount]);
StringBuilder Append(char[] value[, int start, int count]);
StringBuilder Append(string value[, int start, int count]);
StringBuilder AppendLine([string value]);
StringBuilder Insert(int index, object value); 
StringBuilder Insert(int index, bool value);
StringBuilder Insert(int index, числовой_тип value);
StringBuilder Insert(int index, char value);
StringBuilder Insert(int index, char[] value[, int start, int count]);
StringBuilder Insert(int index, string value[, int count]);
StringBuilder Remove(int start, int count);
StringBuilder Replace(char value, char newValue[,
   int start, int count]);
StringBuilder Replace(string value, string newValue[, int start, int count]);
```
### Дополнительные методы класса StringBuilder

void CopyTo(int start, char[] array, int arrayStart, int count); int EnsureCapacity(int capacity);

### *Форматирование данных*

### Форматирование по умолчанию и явное форматирование

Механизм явного форматирования основан на использовании двух настроечных параметров: *форматной строки* и *регионального стандарта*: (интерфейс IFormattable):

string ToString(string fmt, IFormatProvider p);

### Спецификаторы формата

*Спецификатор формата* может быть дополнен *спецификатором точности* (например, "D6").

C или c — *денежный формат* (currency).

- D или d *десятичный целочисленный формат* (decimal).
- E или e *экспоненциальный числовой формат* (exponential).
- F или f *числовой с фиксированной точкой* (fixed-point).
- P или p *процентный формат* (percent).
- X или x *16-ричный целочисленный формат* (hexadecimal).
- G или g *общий* (general), используется более краткое представление.

Платформа .NET

Строки

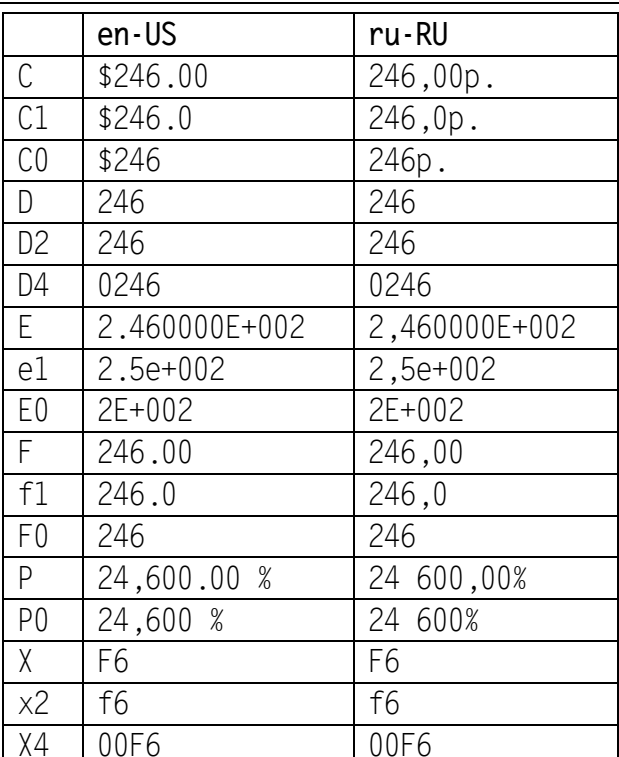

Спецификаторы формата для *перечислимых типов* (потомков класса Enum): G (отображение имени перечислимой константы),  $D$  (отображение десятичного числа, соответствующего перечислимой константе), X (отображение шестнадцатеричного числа, соответствующего перечислимой константе).

#### Одновременное форматирование нескольких объектов: метод Format

static string Format([IFormatProvider p,] string fmt, params object[] args);

В форматной строке fmt можно указывать обычный текст и форматные настройки для каждого из форматируемых параметров. Эти настройки имеют вид

 $\{ind$ , width][:spec]}

ind — целое число, которое определяет индекс форматируемого элемента в массиве args (индексация ведется от 0; данный атрибут является обязательным);

 $width$  — целое число, модуль которого задает минимальную *ширину поля вывода* (то есть минимальное число позиций, отводимое для форматируемого элемента), а знак определяет способ выравнивания элемента в пределах поля вывода;

spec — строка, которая задает спецификатор формата для данного элемента (эта строка может также содержать формат, явно определяемый с помощью символов-заполнителей). Между двоеточием и строкой spec не должно быть пробелов.

Пример.

string.Format("Формат D: $\{0, 6: D4\}$ , формат X: $\{0, 6: X4\}$ ", 246)

// Формат D: 0246, формат Х: 00F6

StringBuilder AppendFormat(IIFormatProvider p.1 string fmt. params object[]  $args$ ):

Возможность форматирования обеспечивается также в методах, связанных с выводом данных в текстовые потоки (методы Write и WriteLine классов StreamWriter и Console).

Новое в С# 6.0. Интерполированные строки (\$-строки)

Вариант форматирования данных из предыдущего примера: \$"Формат D: {246, 6:D4}, формат Х: {246, 6:Х4}"

# Кодирование и декодирование символьных данных

Кодирование данных по умолчанию: формат UTF-8

По умолчанию при записи символьных данных в файлы применяется формат кодирования UTF-8. В UTF-8 символы ASCII кодируются одним байтом. Символы Unicode с кодами от 128

 $\overline{4}$ 

до 2047 (содержащие символы различных европейских и среднеазиатских языков) преобразуются в 2 байта.

Если требуется прочесть или сохранить символьные данные в другом формате, то формат кодирования необходимо явно указать в конструкторах соответствующих потоков-оболочек.

## Явная установка формата кодирования: класс System.Text.Encoding

static Encoding UTF8 { get; } static Encoding Unicode { get; } // UTF-16 static Encoding Default { get; } static Encoding GetEncoding(int codepage);

Возвращает формат кодирования, соответствующий кодовой странице 8-битной кодировки с номером codepage. Например, для *Windows-кодировки кириллицы* «Cyrillic (Windows)» параметр codepage надо положить равным 1251.